## CSC120H Fall 2018 Worksheet: For Loops Over Lists

For each function, complete the examples in the docstring and then complete the function body.

1. from typing import List

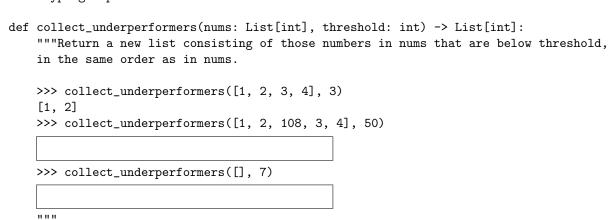

2. def scale\_midterm\_grades(grades: List[int], multiplier: int, bonus: int) -> None: """Modify each grade in grades by multiplying it by multiplier and then adding bonus. Cap grades at 100.

```
>>> grades = [45, 50, 55, 95]
>>> scale_midterm_grades(grades, 1, 10)
>>> grades
```